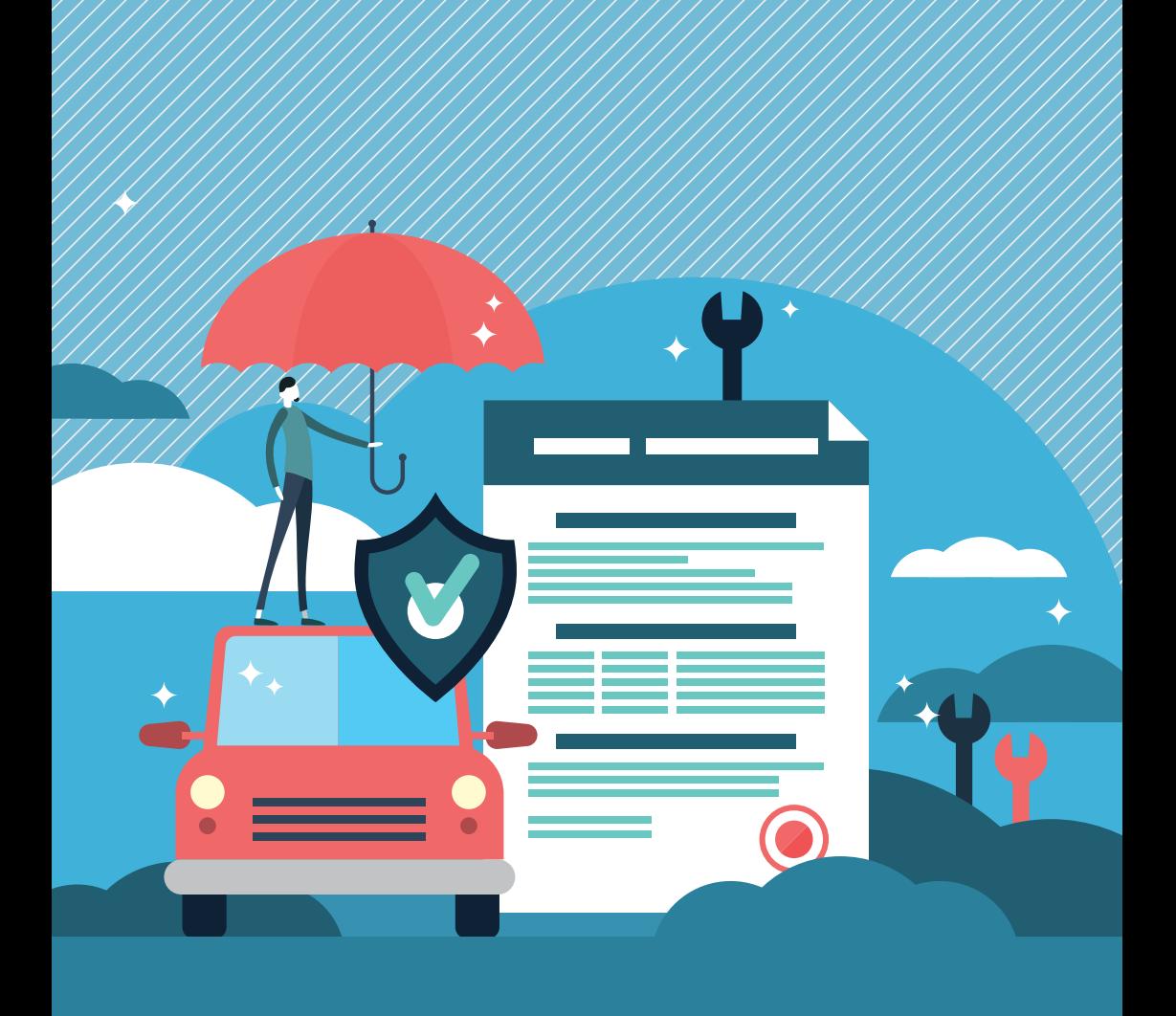

# OCAFO

КАК ОФОРМИТЬ ПОЛИС И ИЗБЕЖАТЬ ПОКУПКИ ПОДДЕЛКИ

#### ОСАГО — это обязательное страхование автогражданской ответственности

Если по вине владельца полиса ОСАГО случилось ДТП, возмещать ущерб будет не он, а страховая компания.

Полис ОСАГО — такой же обязательный документ для вождения автомобиля, как и водительские права.

## **Нельзя садиться за руль без полиса ОСАГО**

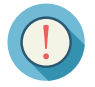

Таковы требования закона

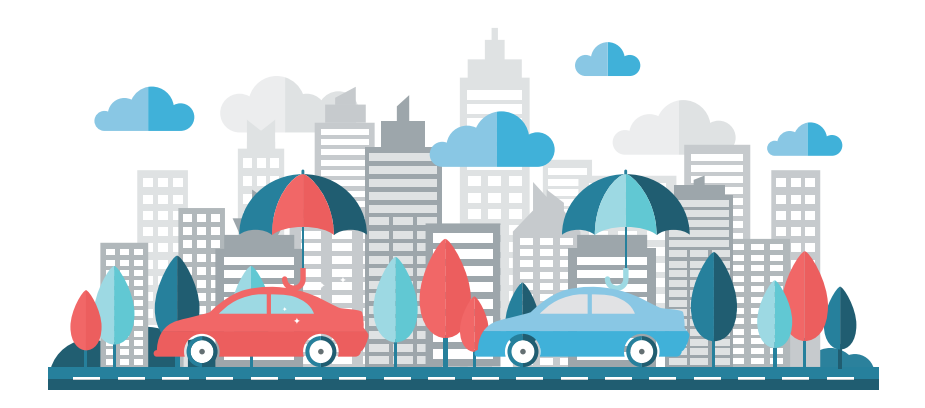

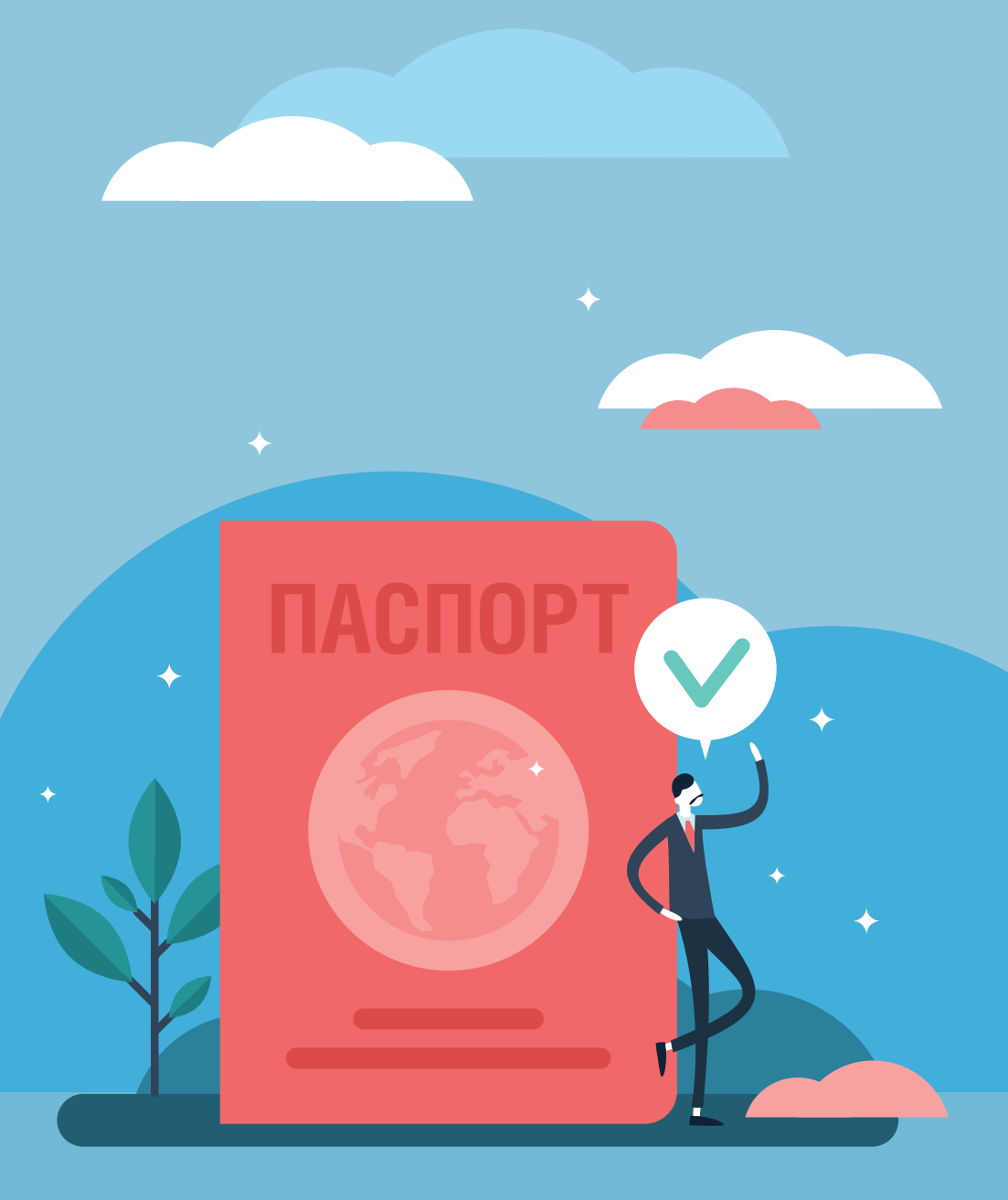

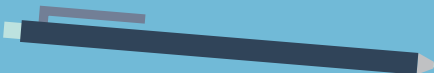

## **Какие документы нужны для оформления полиса ОСАГО**

- **Паспорт** или иной удостоверяющий личность документ — для людей
- **Свидетельство о государственной регистрации юридического лица** — для бизнеса
- **Паспорт транспортного средства (ПТС)**  или другой документ о регистрации: свидетельство о регистрации или технический паспорт
- **Водительское удостоверение** или его копия для всех, кто будет управлять транспортным средством
- **Заявление на страхование**

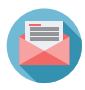

Страховщик обязан оформить вам полис ОСАГО, если вы предоставили весь комплект документов. В случае отказа направьте жалобу в Банк России (**www.cbr.ru**).

# **Как купить полис ОСАГО**

Полис можно приобрести как в обычном бумажном, так и в электронном виде. Их оформляют:

- в офисах и на сайтах страховых компаний, у которых имеется лицензия на ОСАГО, их список с адресами есть на сайте Российского союза автостраховщиков (**www.autoins.ru**);
- у страховых агентов или брокеров они обычно предлагают на выбор полисы нескольких страховщиков;
- через финансовые маркетплейсы на сайтах этих супермаркетов финансовых услуг можно сравнить цены нескольких компаний, выбрать подходящий полис и сразу купить его.

## **Как не купить фальшивый полис ОСАГО**

#### Проверьте лицензию

- Посмотрите на сайте Банка России **www.cbr**.**ru**, есть ли у страховщика лицензия на ОСАГО. Компания не вправе продавать полисы, если ее лицензия отозвана, приостановлена или ограничена.
- Когда покупаете полис через маркетплейс, удостоверьтесь, что он состоит в реестре регулятора.
- Страхового агента нужно проверить на сайте или по телефону горячей линии страховщика.

## Покупайте в надежном месте

Адреса офисов и официальных сайтов страховщиков, страховых брокеров и маркетплейсов вы можете проверить в реестрах Банка России (**www.cbr.ru**). Попасть на страницы страховщиков ОСАГО также можно с сайта Российского союза автостраховщиков (**www.autoins.ru**).

#### **Мошенники создают клоны сайтов известных компаний.**

Проверяйте адресную строку в браузере, в том числе при переходе на другие страницы сайта. Если возникли сомнения, прежде чем оплатить полис, позвоните на горячую линию страховой организации и уточните все вопросы.

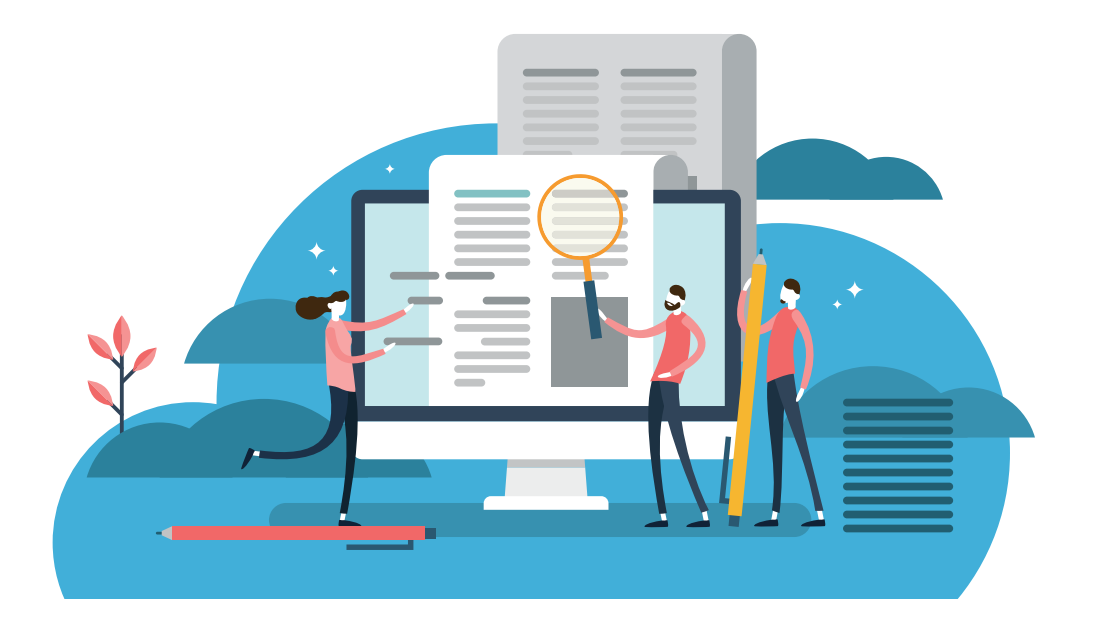

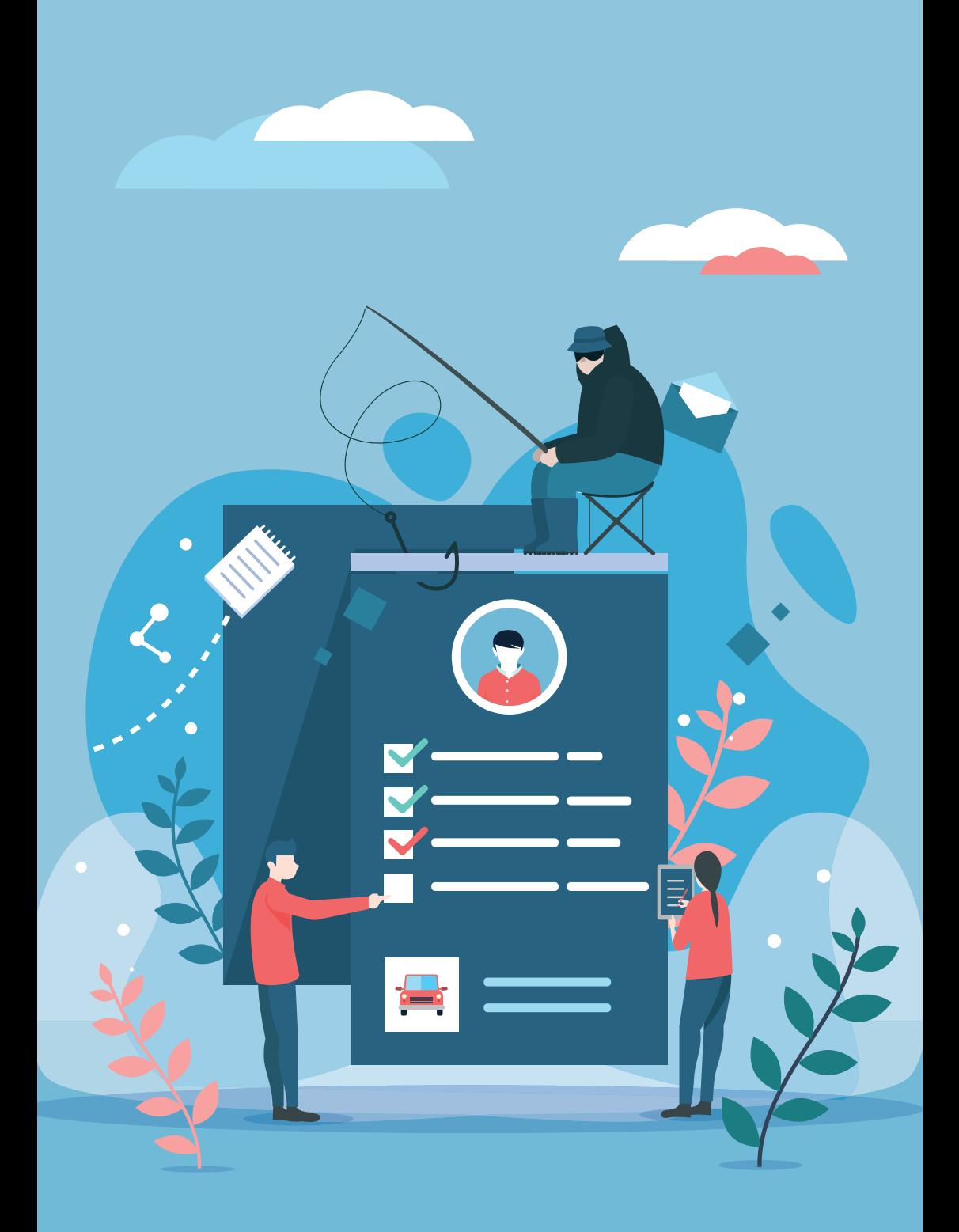

## Проверьте полис

На каждом бумажном бланке или на распечатке электронного полиса должен быть **QR-код** в правом верхнем углу. Это дополнительная защита от подделки.

Считайте QR-код (например, с помощью специального приложения на смартфоне) и посмотрите название страховой компании, номер полиса, дату выдачи и срок его действия.

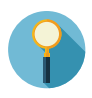

Обязательно проверьте также марку, модель, VIN-код и госномер вашей машины. Если найдете ошибку, немедленно свяжитесь со страховщиком и исправьте данные. Иначе полис не защитит вас от убытков в случае ДТП.

Полис ОСАГО можно проверить по номеру и серии на сайте РСА (**www.autoins.ru**). Там вы узнаете, какой страховой компании он принадлежит и действует ли ее лицензия.

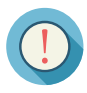

**Если полис не значится в реестре РСА, немедленно обратитесь в полицию и оформите новый страховой полис.**

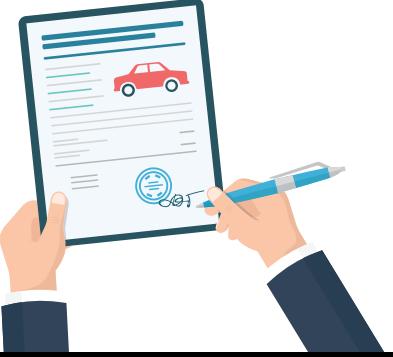

# **Читайте также на сайте FINCULT.INFO**

#### Автострахование

- ОСАГО: что это такое и как работает
- Как рассчитывают цену полиса ОСАГО
- Европротокол: как оформить ДТП без полиции

#### Личные финансы

- Способы оптимизации семейного бюджета
- Как распознать финансовую пирамиду
- Для чего вести учет доходов и расходов

#### Малый бизнес

- Как получить кредит на бизнес
- Как начать свое дело и преуспеть
- Как открыть ИП и не запутаться в документах

#### Понятная экономика

- Почему растут цены
- Кто решает, сколько стоит валюта
- Почему нельзя напечатать денег, чтобы всем хватило

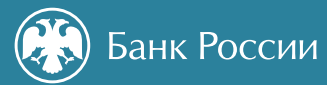

Контактный центр Банка России

## 8 800 300-30-00

(для бесплатных звонков из регионов России)

Интернет-приемная Банка России **cbr.ru/reception**

**fincult.info** — сайт для тех, кто думает о будущем